#### UNIVERSITY OF CAMBRIDGE INTERNATIONAL EXAMINATIONS

**International General Certificate of Secondary Education** 

# MARK SCHEME for the May/June 2009 question paper for the guidance of teachers

## 0420 COMPUTER STUDIES

0420/01

Paper 1, maximum raw mark 100

This mark scheme is published as an aid to teachers and candidates, to indicate the requirements of the examination. It shows the basis on which Examiners were instructed to award marks. It does not indicate the details of the discussions that took place at an Examiners' meeting before marking began, which would have considered the acceptability of alternative answers.

Mark schemes must be read in conjunction with the question papers and the report on the examination.

CIE will not enter into discussions or correspondence in connection with these mark schemes.

CIE is publishing the mark schemes for the May/June 2009 question papers for most IGCSE, GCE Advanced Level and Advanced Subsidiary Level syllabuses and some Ordinary Level syllabuses.

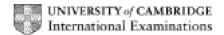

| Page 2                                                                                                    | Mark Scheme: Teachers' version                                                                                                    | Syllabus | Paper |
|----------------------------------------------------------------------------------------------------|----------------------------------------------------------------------------------------------------|----------|-------|
| -                                                                                                    | IGCSE – May/June 2009                                                                                                    | 0420     | 01    |
|                                                                                                    | one mark per valid point.<br>nt types of example can gain two marks.                                                                                                    |          |       |
| data conduring process ref to conduct to do no need to do no need to do need to do need to need to do need to do need to do need to do need to | processing bllected together time period sed all at once/in one go ICL ed for human intervention tt night/off peak eques, utility billing                               |          | [     |
| (b) data lo                                                                                                    | ogging<br>atic capture/sampling/gathering                                                                                                    |          | ·     |
| data fr<br><u>device</u>                                                                                                    | storing/recording of data/readings<br>om sensors<br><u>s</u> contain ROM and RAM type memories<br>eather conditions, temperature readings in an exper                   | iment    | Ī     |
| form o<br>require<br>image                                                                                                    | conferencing f electronic comms using the Internet/WAN/ISDN lines webcam/microphone/speakers taken by webcam appears on window in participant ideo compression software |          |       |
|                                                                                                    | codec (analogue-digital translation) eetings that include delegates at different locations                                                                              |          |       |

### (d) virtual reality

computer simulation in a 3D world uses special interactive devices such as goggles, data gloves, suits,... makes user "feel as if they were actually there" operates in real time e.g. viewing houses, inside chemical plants, flight simulators, games

[2]

#### (e) virus

program/software which copies itself/replicates created to corrupt/do damage to files/system/boot sector/data spread through email attachments/floppy disks/CDs/USB drives

[2]

|   | Page                                                                                             | 3                                                                                                    | Mark Scheme: Teachers' version                                                                                                    | Syllabus | Paper      |
|---|--------------------------------------------------------------------------------------------------|----------------------------------------------------------------------------------------------------|----------------------------------------------------------------------------------------------------|----------|------------|
|   |                                                                                                  |                                                                                                    | IGCSE – May/June 2009                                                                                                    | 0420     | 01         |
| 2 | bar co<br>docum<br>magne<br>smart<br>finger<br>retina<br>microp<br>digital<br>OCR<br>OMR<br>MICR | de read<br>nent sca<br>etic strip<br>card rea<br>print rea<br>scanne<br>ohone<br>(video)                                                                                                    | pe reader<br>ader<br>ader                                                                                                    | agging)  | [3]        |
| 3 | file<br>m<br>I/C<br>er<br>int<br>us<br>se<br>lot<br>ac<br>tin<br>m<br>m                          | e mana emory in control control contro | ssages/handling handling rface ssues n/off ng/user account management ng ess king control                                                              |          | <b>701</b> |
|   | ne                                                                                               | etwork r                                                                                                    | management                                                                                                    |          | [3]        |
|   | (b) (i)                                                                                          | ) any o                                                                                                    | typical device such as a microwave oven  one reason from: only one set of tasks to perform                                                             |          | [1]        |
|   |                                                                                                  | simp<br>simp                                                                                                    | le input expected (e.g. keypad on front of device) le, never-changing hardware d increase development and manufacturing costs                          |          | [1]        |
| 4 | ( <b>a</b> ) si                                                                                  | gnal tha                                                                                                    | at temporarily stops execution of a program                                                                                                    |          | [1]        |
|   | by<br>by<br>fa                                                                                   | / a key :<br>/ a print<br>ult in pr                                                                                                    | from e.g.: stroke (e.g. BREAK key) ter (e.g. out of paper error) rogram when running (e.g. try to divide by zero) n operation (e.g. end of time slice) |          | [1]        |
|   | ( <b>c</b> ) ha                                                                                  | andshak                                                                                                    | king                                                                                                    |          | [1]        |

| Page 4 | Mark Scheme: Teachers' version | Syllabus | Paper |
|--------|--------------------------------|----------|-------|
|        | IGCSE – May/June 2009          | 0420     | 01    |

#### 5 (a) any two points from:

CAD is computer aided design

allows engineers and architects to design/model/test new products uses special hardware such as hi res large screens, plotters, spaceballs makes use of features such as 2D, 3D, wire frames, costing, zoom references a library of spare parts links into CAM

[2]

## (b) any two examples from design of e.g.:

aerospace
architecture
vehicles
consumer goods
circuits
ergonomics
fashion
kitchens/bathrooms

kitchens/bathrooms lighting at concerts (chemical) plant/factories

[2]

#### 6 any three advantages and one disadvantage from e.g.:

immediate (almost instantaneous) arrival of email in recipient's inbox can send attachments easy to send out same message to several recipients can leave message in recipient's mail box to be read later can pick up emails anywhere in the world can forward email without retyping it

hacking is now a possibility/possibility of viruses (...but encryption minimises risk) lots of unnecessary messages (e.g. "I'm home!!!") unsolicited mail some "dodgy" email material need computer equipment/Internet connection/email address attachments may be too large recipient may not be able to open an attachment recipient cannot receive original documents

(NOT reference to costs or less paper used) [4]

#### 7 any **four** from:

hacking into his computer and change/read files viruses could be sent somebody "tapping into" his WiFi system credit card details being stolen bogus web sites stealing his computer (with security information on hard drive, for example) physical eavesdropping in a public place/shoulder surfing driving round looking for wi fi access/ WarDriving

[4]

|   | Page 5 |                                                                                 | Mark Scheme: Teachers' version                                                                                                    | Syllabus                           | Paper             |
|---|--------|---------------------------------------------------------------------------------|----------------------------------------------------------------------------------------------------|------------------------------------|-------------------|
|   |        |                                                                                 | IGCSE – May/June 2009                                                                                                    | 0420                               | 01                |
| 8 | (a)    |                                                                                 | re-train                                                                                                    |                                    | [2]               |
|   | (b)    | can offer<br>can adve<br>can recru                                              | from: costs to the company because of e.g. fewer staff/le 24/7 customer services ertise/offer new services and products automatically uit staff from anywhere responses to common queries                                       | ·                                  | [1]               |
|   | (c)    | can see<br>can print<br>much fas<br>less expe                                   | from: ery system circuit diagrams etc. on screen cout answers to take away/save and view again ster response time (phone often busy,) ensive (overseas phone calls to the company could conflicting advice/get correct response | l be costly)                       | [2]               |
| 9 | (a)    | e.g. com<br>use of av<br>faster to<br>ta<br>tweening<br>editing/ar<br>rendering | nate human movements to give more realism puter can "move" mouth properly to mimic speech                                                                                                    |                                    | [3]               |
|   | (b)    | number                                                                          | e various ways of completing this calculation, the foof images needed = 30 x 25 x 60 = 45,000  needed = 45,000 x 400 x 1000 bytes = 18,000,00 18,000,00 18,000 Mi                                                               | 00,000 bytes<br>00 Kbytes<br>bytes | nple:             |
|   |        | (1 mark including                                                               | for showing a <b>correct</b> method of working out units)                                                                                                    | plus 1 mark for <b>c</b> o         | orrect answer [2] |

|    | Pa                                                                                                    | ge 6                              | Mark Scheme: Teachers' version                                                                                       | Syllabus | Paper |  |
|----|----------------------------------------------------------------------------------------------------|-----------------------------------|----------------------------------------------------------------------------------------------------|----------|-------|--|
|    |                                                                                                    |                                   | IGCSE – May/June 2009                                                                                                | 0420     | 01    |  |
| 10 | any                                                                                                    | <b>four</b> poin                  | nt from:                                                                                                    |          |       |  |
|    | get information from experts input data into knowledge base populate rules base create inference engine create human-machine interface/question-answer sessions test system with "known" problems and solutions create output screens/format create/design validation routines  [a |                                   |                                                                                                    |          |       |  |
| 11 | (a)                                                                                                    | (D2) = C2<br>(D2) = (C            |                                                                                                    |          | [1]   |  |
|    | (b)                                                                                                    | (D10) = 3                         | AVERAGE(D2:D9)<br>SUM(D2:D9)/8<br>(D2+D3+D4+D5+D6+D7+D8+D9)/8                                                        |          | [1]   |  |
|    | (c)                                                                                                    | (F10) = N                         | MAX(F2:F9)                                                                                                    |          | [1]   |  |
|    | (d)                                                                                                    | select D2<br>drag dow             | 2 and + appears<br>vn to D9                                                                                          |          |       |  |
|    |                                                                                                    | OR                                |                                                                                                    |          |       |  |
|    |                                                                                                    |                                   | 2 and select copy<br>3 – D9 and select paste                                                                         |          |       |  |
|    |                                                                                                    | OR                                |                                                                                                    |          |       |  |
|    |                                                                                                    |                                   | ghlight D2 down to D9<br>uto/fill down                                                                               |          | [2]   |  |
|    | (e)                                                                                                    | AND                               | o D7/D8/D9)<br>o E7/E8/E9)                                                                                           |          |       |  |
|    |                                                                                                    | Note: (D                          | 1/D2:E7/E8/E9) is worth 2 marks                                                                                      |          | [2]   |  |
|    | (f)                                                                                                    | no need<br>can run r<br>less char | from: us (24/7) monitoring for human operators more experiments nce of mistakes raphs will be produced without delay |          |       |  |
|    |                                                                                                    |                                   | ss any "unusual" data                                                                                                |          | [2]   |  |

|    | Page 7 |                                                                                                    | Mark Scheme: Teac                                                                                                    |                     | ion              | Syllabus                                                                   | Paper        |
|----|--------|----------------------------------------------------------------------------------------------------|----------------------------------------------------------------------------------------------------|---------------------|------------------|----------------------------------------------------------------------------|--------------|
|    |        |                                                                                                    | IGCSE – May/J                                                                                                    | une 2009            |                  | 0420                                                                       | 01           |
| 12 | (a)    | any <b>two</b>                                                                                                    | from e.g.:                                                                                                    | AND                 | any <b>two</b> m | natching points from                                                       | :            |
|    |        | assembli<br>paint spr                                                                                                    | ing cars etc.<br>aying                                                                                                    | <pre>} } } }</pre>  | faster in o      | cy of build/repeatab<br>peration than huma<br>without breaks/24-7<br>afety | ns           |
|    |        | bomb dis<br>going int                                                                                                    | sposal<br>o dangerous environments                                                                                                    | }<br>}<br>}         | •                | to human life<br>with sensors (can<br>ally)                                | pick up data |
|    |        | vacuum                                                                                                    | cleaners/mowers                                                                                                    | }                   | more leisu       | re time for people                                                         | [4]          |
|    | (b)    | any task                                                                                                    | from:<br>requiring creativity (writing o<br>where logic/rules of program<br>ask e.g. complex glass blowin                                                                                                    | ming can't          |                  | c.)                                                                        | [2]          |
| 13 | (a)    | secure b "when cu search fa drop dow calendar (interacti (interacti help facil currency data/sale saved cu ability to recognis | g basket t facility/form for customer de uying when using credit card ustomers booked X, they also acilities for artist vn boxes to choose type of co for dates ve) seating plan ve) map/directions lities conversions es confirmation by email ustomer details/customised p listen to video clips of previo e customer as soon as they l as to other sites/navigation bu | ages<br>us concerts | t/prices         |                                                                            | [2]          |
|    | (b)    | text mes                                                                                                    | attachment)<br>sage<br>page from web site                                                                                                    |                     |                  |                                                                            | [1]          |
|    | (c)    | (i) each                                                                                                    | n barcode/reference number                                                                                                    | for the cond        | cert is differ   | ent                                                                        | [1]          |
|    |        | link bar of<br>send PIN                                                                                                    | one from: code/reference number to cus l/id with email to uniquely ide omer for proof of identity                                                                                                    |                     |                  |                                                                            | [1]          |

|    | Page 8 |                                                 | Ma                                                                       | rk Schem                                                                                                    | ne: Teachers' ve                         | rsion        | Syllabus                                       | Paper |
|----|--------|-------------------------------------------------|--------------------------------------------------------------------------|----------------------------------------------------------------------------------------------------|------------------------------------------|--------------|------------------------------------------------|-------|
|    |        |                                                 |                                                                          |                                                                                                    | – May/June 2009                          |              | 0420                                           | 01    |
| 14 | (a)    | 120<br>1                                        |                                                                          |                                                                                                    |                                          |              |                                                | [2    |
|    | (b)    | for X = 1<br>(T = 7                             |                                                                          | OR                                                                                                    | repeat<br>(T = T * X)<br>X = X + 1       | OR           | while X <> N + 1 o<br>(T = T * X)<br>X = X + 1 | do    |
|    |        | next X                                          |                                                                          |                                                                                                    | until $X = N + 1$                        |              | endwhile                                       |       |
|    |        |                                                 |                                                                          |                                                                                                    | f loop construct)<br>ol and last line of | loop constru | ct)                                            | [2    |
| 15 | (a)    | use of se                                       | ensors<br>DC (if nece                                                    | ssary)                                                                                                    |                                          |              |                                                | [2    |
|    | (b)    | less likel<br>can resp                          | get tired/wo<br>y to make r<br>ond to situa                              | mistakes<br>ations moi                                                                                                    | re quickly<br>Iding or mis-interp        | oreting data |                                                | [2    |
|    | (c)    | passeng<br>any "unu                             | computer pr<br>er confiden                                               | ce<br>euvres st                                                                                                    | es wrong/comput                          |              | on                                             | [2    |
|    | (d)    | consider increase reduction                     | ocessors<br>component                                                    | onent (e.g<br>ty of aerop<br>componer                                                                                                    | nts                                      | e reductions |                                                | [1    |
|    | (e)    | satellite/compute<br>changes<br>by se<br>electr | n keyed in<br>global posit<br>r checks ex<br>course if n<br>ending signa | opected postering control of the control of the con |                                          |              |                                                | [2    |
|    | (f)    | pass                                            | one from:<br>senger nam<br>ination(s)/p<br>t id                          |                                                                                                    |                                          |              |                                                | [1    |

| Page 9 | Mark Scheme: Teachers' version | Syllabus | Paper |
|--------|--------------------------------|----------|-------|
|        | IGCSE – May/June 2009          | 0420     | 01    |

## (ii) any one from:

tracking/uniquely identifies baggage/ensures baggage gets to right place increased security

links to passenger/ensures luggage cannot travel without passenger

[1]

16

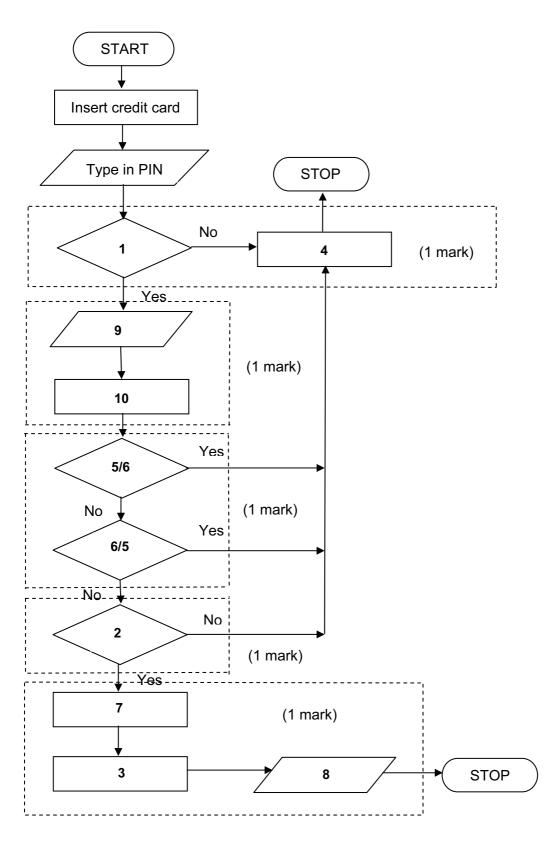

|    | Page 10                              |                                                         |                                                                                                    | : reachers version                      | Syllabus                  | Paper                 |
|----|--------------------------------------|---------------------------------------------------------|----------------------------------------------------------------------------------------------------|-----------------------------------------|---------------------------|-----------------------|
|    |                                      |                                                         | IGCSE –                                                                                                    | May/June 2009                           | 0420                      | 01                    |
| 17 | (a)                                  | 5                                                       |                                                                                                    |                                         |                           | [1]                   |
|    | (b)                                  | (i) Cust                                                | tomer Reference                                                                                                    |                                         |                           |                       |
|    |                                      | (ii) Spe                                                | cification                                                                                                    |                                         |                           | [2]                   |
|    |                                      | ( ) 1                                                   |                                                                                                    |                                         |                           |                       |
|    | (c)                                  |                                                         | typing errors<br>s memory<br>type in<br>o sort<br>one field                                                                                                    |                                         |                           | [2]                   |
|    | (d)                                  | Car Desc<br>Delivery<br>Specifica                       |                                                                                                    | VW Golf } Dec 2008 } New Car 21215168 } | Sales                     |                       |
|    |                                      | Custome<br>Custome<br>Trade In                          | er Name<br>er Address                                                                                                    | D Khan } 19 Main Street } Cus Yes }     | stomer Details            |                       |
|    |                                      | •                                                       | 1 field name <b>and</b> c<br>from Customer Details                                                                                                    | ontents from New Car<br>s table)        | Sales table <b>plus</b> 1 | field name <b>and</b> |
|    |                                      | List of Ex<br>Cost Price                                |                                                                                                    | BDEFJL }<br>21 000 } Car Mai            | nufacturer                |                       |
|    |                                      | (1 mark                                                 | 1 field name <b>and</b> cont                                                                                                    | ents from Car Manufact                  | urer table)               | [2]                   |
|    | (e)                                  | later use<br>can send<br>if safety/                     | advantage from: if customer wants to the double of the double of the dou | manufacturers                           | ears' time                | [1]                   |
| 18 | initia<br>corr<br>inpu<br>add<br>any | alise fa, s<br>rect loop<br>uts (in cor<br>lition of nu | j and ka to zero<br>rect place)<br>umber of flights per airl<br>n checks carried out<br>centages                                                                                                    | to the maximum of 5):                   | v ottomat at avasas :     | ~)                    |

Mark Scheme: Teachers' version

**Syllabus** 

**Paper** 

Page 10

outputs (in correct place and ONLY if some evidence of any attempt at processing)

| Page 11 | ge 11 Mark Scheme: Teachers' version |      | Paper |
|---------|--------------------------------------|------|-------|
|         | IGCSE – May/June 2009                | 0420 | 01    |

## sample program/algorithm

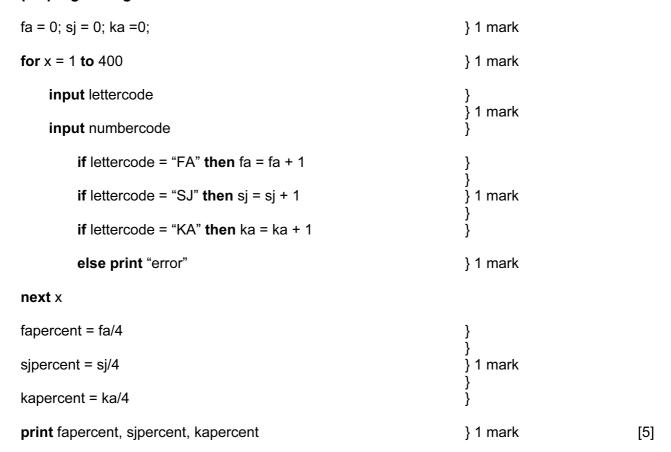

| Page 12 | Mark Scheme: Teachers' version | Syllabus | Paper |
|---------|--------------------------------|----------|-------|
|         | IGCSE – May/June 2009          | 0420     | 01    |

## Sample flowchart:

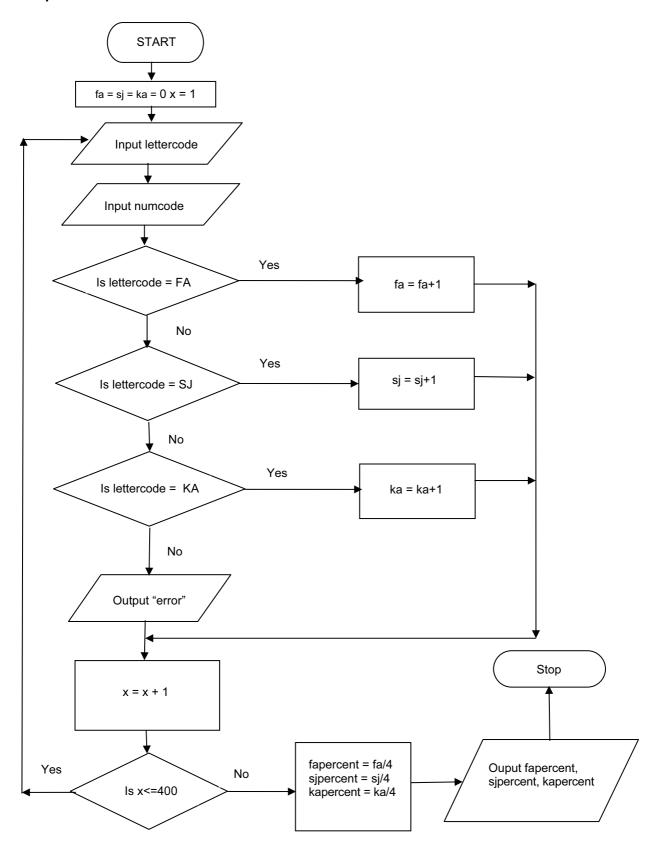